Pen Test Partners

## 6.5. HWA-M4: System Not Appropriately Hardened

The embedded operating system was not suitably hardened to attack. This included having no security policies on the binaries and leaving unnecessary binaries and functionality on the system.

Medium Risk CVSS 4.4

It is recommended that all unnecessary binaries are removed from the device and security properties are applied where possible.

## Description

The device was found to be insufficiently hardened against attack. This was discovered in two key areas.

Firstly, the device was running a default instance of BusyBox which included all functions, a large amount of which were not required for maintenance of the device. It is common to remove any functions that are not required to provide a smaller attack surface on the device.

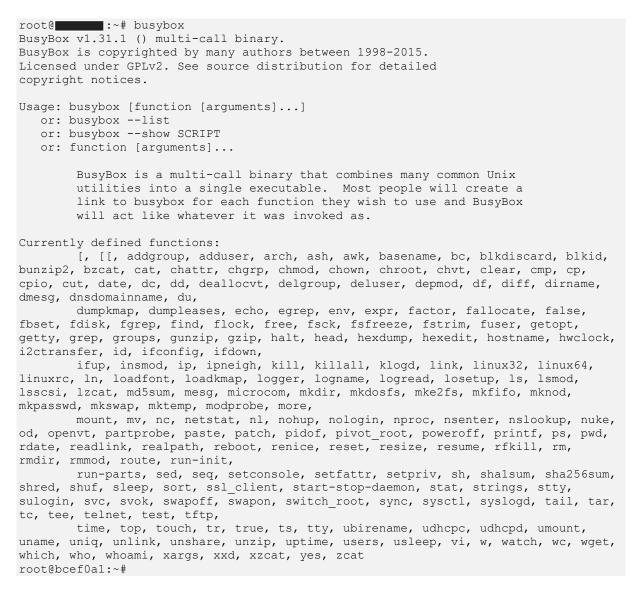